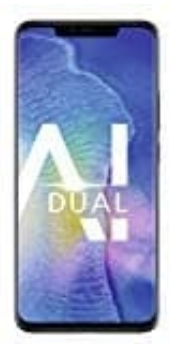

## **Huawei Mate 20 Pro**

## **SIM- und Nano Memory Card einsetzen**

Mit dem Mate 20 Pro hat sich Huawei ein paar besondere Feinheiten einfallen lassen. Nicht nur, dass der Slot für die SIM unten zu finden ist, sondern auch ein speziell entwickelte Speicherkarte, die Huawei Nano Memory Card.

1. Piekst mit dem SIM Werkzeug oder einer aufgebogenen Büroklammer in das kleine Loch, damit der Halter heraus kommt.

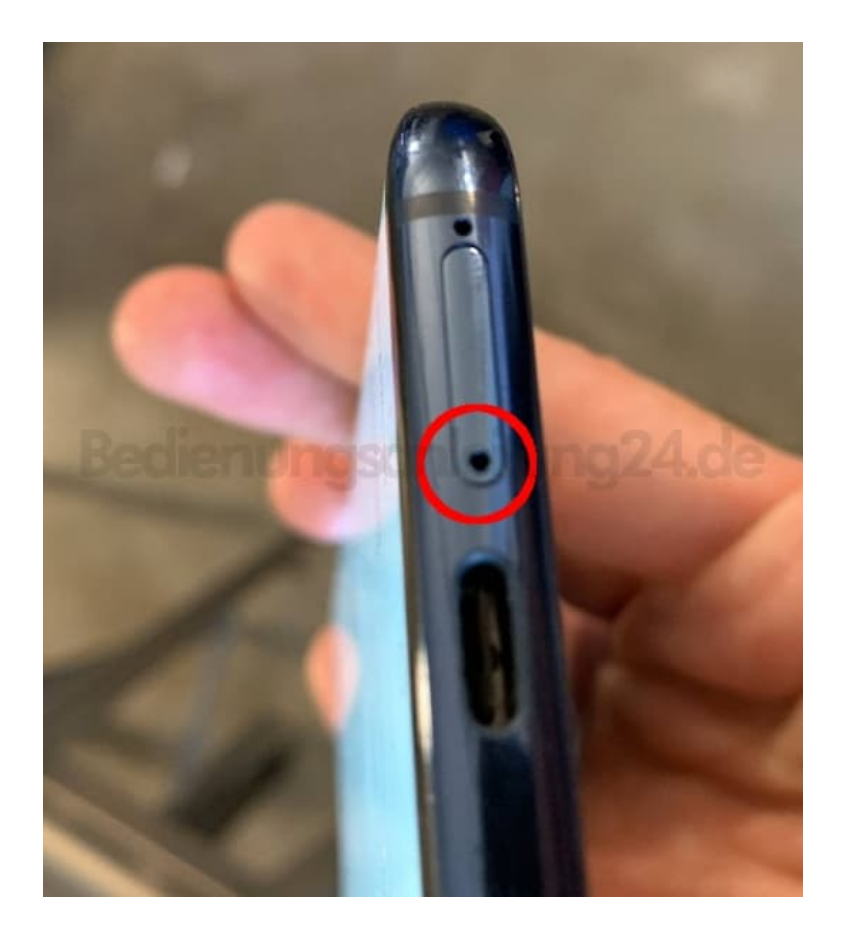

2. Legt nun eure SIM 1 (Nano SIM) in den Slot, der mit **SIM 1** beschriftet ist.

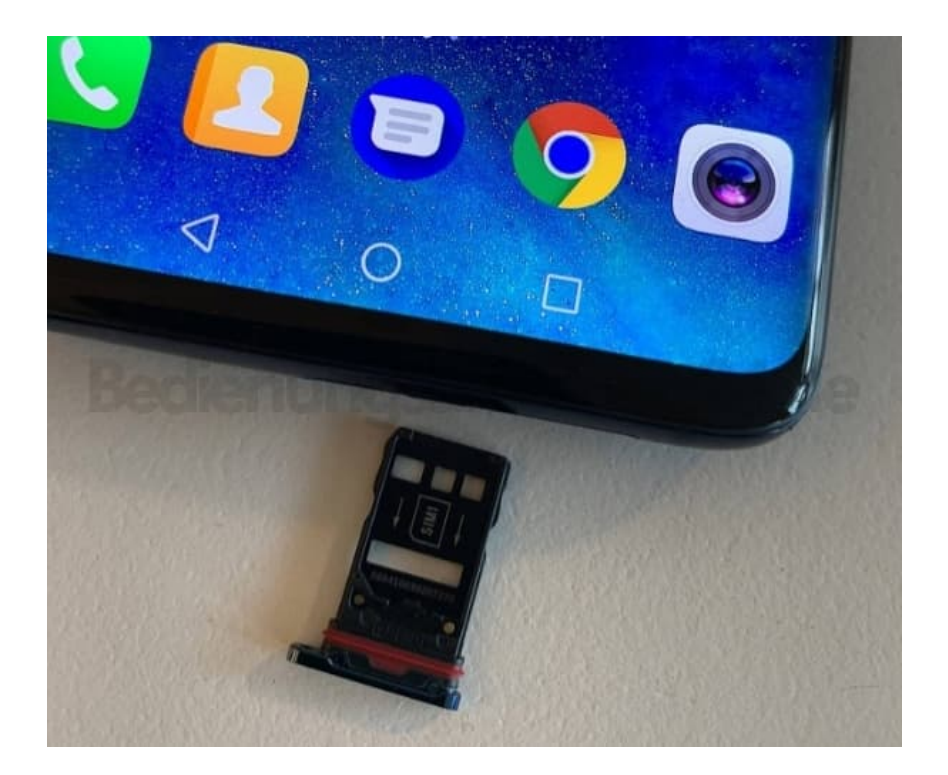

3. Der Clou an diesem Halter ist, dass ihr diesen jetzt umdrehen könnt und die zweite SIM einlegen könnt. Wenn ihr eine Nano Memory Card habt, könnt ihr diese dort einsetzen. Das Einlegen einer zweiten SIM ist dann natürlich nicht mehr möglich. Der Slot ist mit **NM** (Nano Memory) beschriftet.

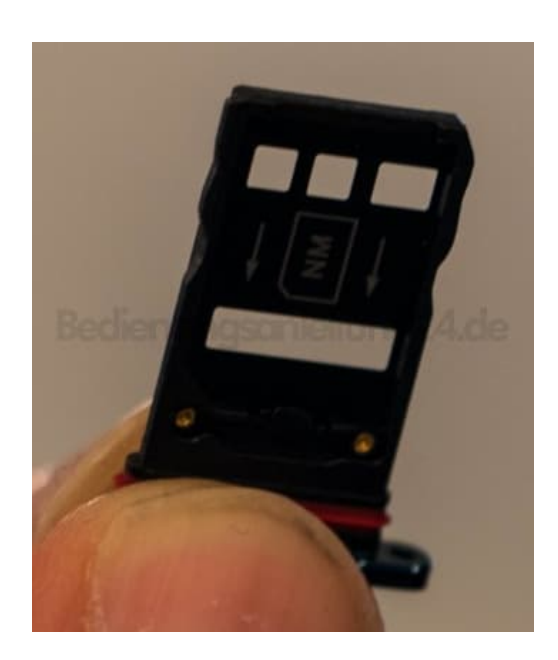

4. Schiebt den Halter nun wieder ins Handy zurück. Fertig :o)